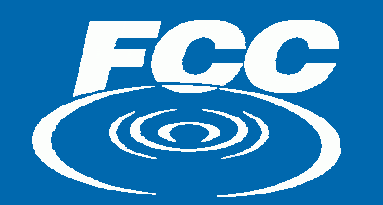

## **Spectrum Auction Process** and Integrated Spectrum Auction System

#### Auction No. 65 800 MHz Air-Ground Radiotelephone Service

Jeff Crooks, Auctions Analyst jeff.crooks@fcc.gov March 14, 2006

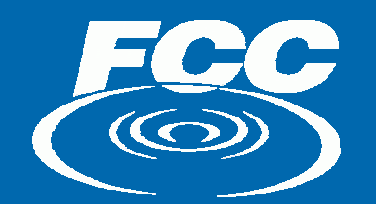

## Disclaimer

Nothing herein is intended to supersede any provision of the Commission's rules or public notices. These slides should not be used as a substitute for a prospective applicant's review of the Commission's relevant orders, rules, and public notices. Prospective applicants must familiarize themselves thoroughly and remain current with the Commission's rules relating to 800 MHz Air-Ground Radiotelephone Service, rules relating to application and auction procedures, and the procedures, terms and conditions contained in the Auction No. 65 public notices.

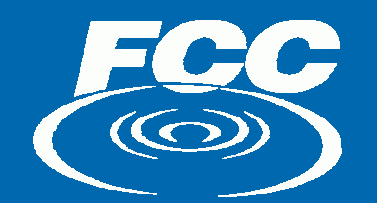

## Questions?

If you are viewing this presentation live over the web, please feel free to e-mail your questions to...

## Auction65@fcc.gov

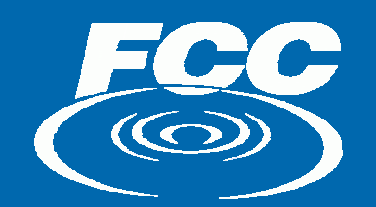

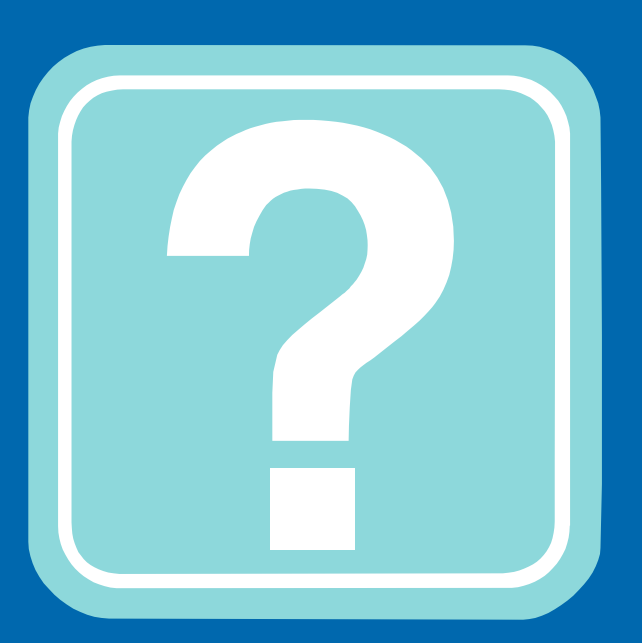

### This symbol indicates a common question slide

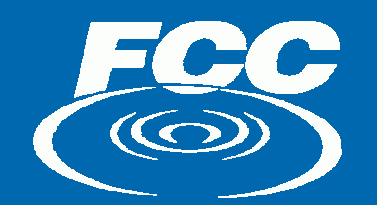

## Agenda

#### Overview of Auction Design and Terminology

#### Discussion of Auction No. 65 Rules and Procedures

Presentation and Hands-on Demonstration of the FCC's Integrated Spectrum Auction System

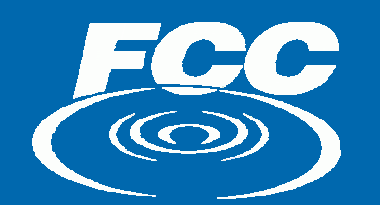

### **Auction Design** (See DA 06-299, Section IV)

 $\triangleright$  A variation of the Simultaneous Multiple Round (SMR) auction format

- z **Simultaneous Simultaneous All Contracts** — All licenses are offered at the same time.
- $\bullet$  **Multiple Round Multiple Round All Contracts Multiple Round — There are multiple<br>discrete bidding rounds during which bidding<br>is confidential.**

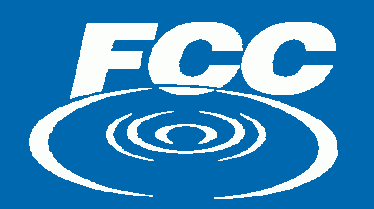

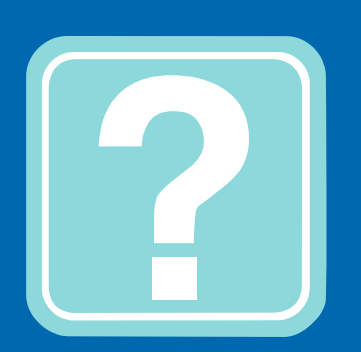

How many rounds are conducted and when does bidding stop?

- $\triangleright$  Bidding continues until there is one round in which nothing happens.
	- No new bids or proactive waivers.

 $\triangleright$  The number of rounds varies in each auction. There is no predetermined number.

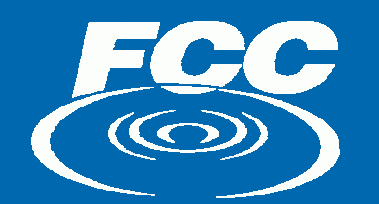

## **Auction Design** (continued) (continued)

**≽ Special features for Auction No. 65** • Licenses will be awarded in only one of the three band plans

 $\circ$  Two licenses in each band plan

• A bidder can win only one license  $\circ$  In each round, a bidder can be the provisional winner on only one license

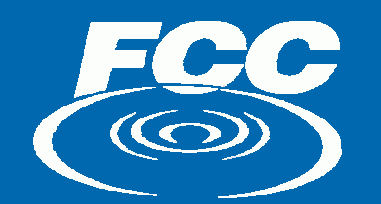

## **Auction Design** (continued) (continued)

### ¾ Web -Based Bidding System Based Bidding System • Option to bid via Auction Bidder Line

### $\triangleright$  Click-Box Bidding

 $\bullet\,$  When placing a bid, a bidder selects from nine bid amounts in the bidding system.

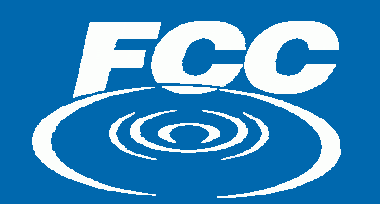

## **Auction Design** (continued) (continued)

 $\triangleright$  When a round ends, results are processed and made public.

- $\bullet$ • Provisionally winning bids (PWBs) announced
- $\bullet$ **• Other bids, waivers made public**

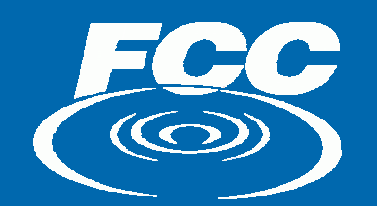

# **Eligibility**

(See DA 06-299, Section III.D.3)

#### <sup>¾</sup>An upfront payment establishes eligibility to bid An upfront payment establishes eligibility to bid

- In Auction 65, bidders must make an upfront payment of \$100,000 to participate
- $\bullet~$  This payment gives a bidder eligibility to bid on any or all of the licenses it selected on its Form 175

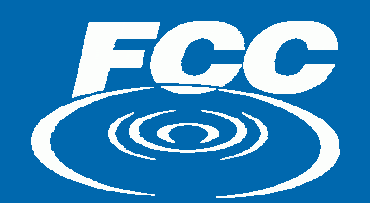

# **Activity Requirements**

(See DA 06-299, Sections IV.A.2-3)

 $\bullet$ • Bidders generally must bid throughout the auction

 $\bullet$ • In each round, bidders must hold a PWB or place at least one new bid

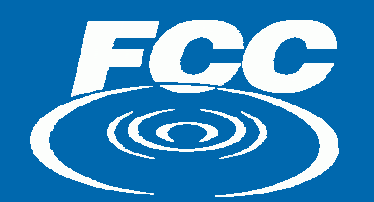

# **Activity and Eligibility**

What if you do not meet the activity requirement?

One of two things will happen:

• $\,$  You will use an activity rule waiver

#### or

•. You will lose the eligibility to place new bids in the auction

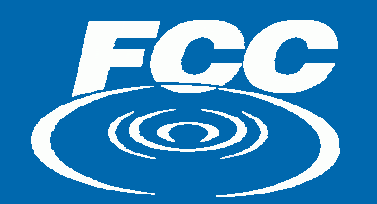

# **Activity Rule Waivers**

 $\triangleright$  In Auction No. 65, bidders will be provided with three activity rule waivers

 $\triangleright$  Use of an activity rule waiver preserves the bidder's eligibility to bid despite not meeting the activity requirement in the current round

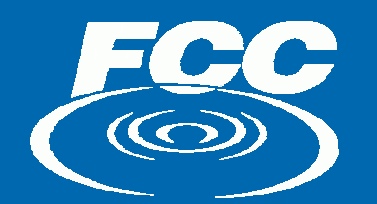

# **Activity Rule Waivers**

- > Waivers can be either applied proactively by the bidder or applied automatically by the FCC Auction System
	- Cannot "undo " a waiver once it is applied  $\,$
- > If a bidder does not meet the activity requirement and has already used its three<br>waivers, it will lose its eligibility to place new<br>bids
	- $\Box$ - A bidder that has lost eligibility may still win a<br>license bid on previously (more later)

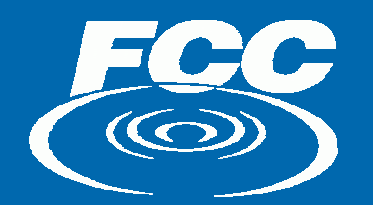

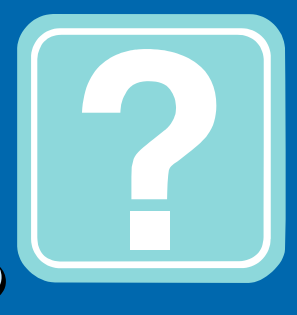

## What if you change your mind?

• You can remove a bid you placed during the current round. If you place a bid during a round and then remove that bid before the end of the round, it's as if it never happened. (Sect.IV.B.6)

• You **cannot withdraw** a bid once the round in Which it was placed has closed. (Sect.IV.B.6)

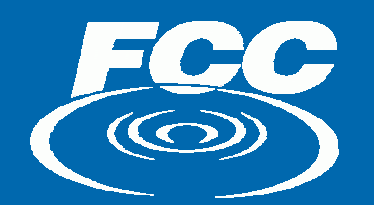

### **Auction Stopping Rule** (See DA 06-299, Section IV.A.4)

**Eidding continues until there is one round in which Bidding continues until there is one round in which** nothing happens.

 $\triangleright$  No new bids or proactive waivers.

• The Bureau retains the discretion to employ other versions of the stopping rule.

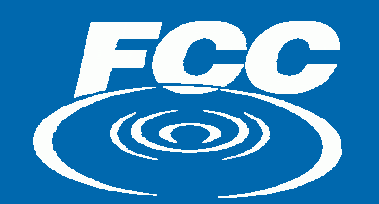

### **Bid Amounts** (See DA 06-299, Sections IV.B.2-5)

 $\triangleright$ Minimum opening bids are established prior to the auction  $\triangleright$  How much can you bid?  $\bigcup$ • Any one of nine pre-determined amounts amounts

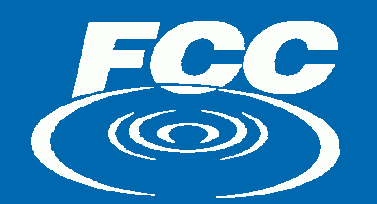

# Bid Amounts (cont.)

 $\triangleright$  Acceptable bid amounts for the next round are calculated using license "prices"

- $\bullet\,$  For a license with a PWB, the "price" is the  $\,$ **PW bid amount**
- $\bullet\,$  For a license without a PWB, the "price" is the  $\bullet$ highest bid by a non-winning bidder

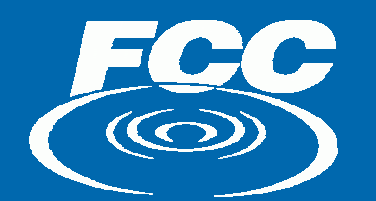

# Bid Amounts (cont.)

 $\triangleright$  The minimum acceptable bid (first of nine amounts) for the next round is the "price" plus a 5% increment 5% increment

 $\bullet\;$  If there are no bids on a license, or no bids by a non winning bidder, the minimum acceptable bid is the minimum opening bid

 $\triangleright$  The next eight bid amounts each increment the minimum acceptable bid by an additional 5%

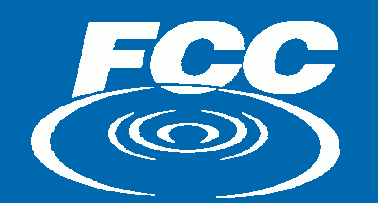

# Bid Amounts (cont.)

 $\triangleright$  Why use the highest bid by a non-winning bidder as the "price" ?

• It makes it harder for bidders to "bid up" licenses they are not interested in winning

 $\triangleright$  Note: Minimum acceptable bids may be lower than some bids from prior rounds

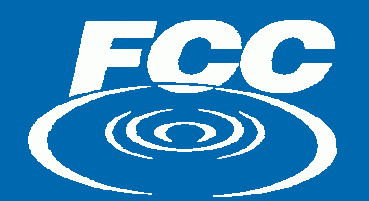

# Provisionally Winning Bids

 $\triangleright$  At the end of each round, bids in only one of the three band plans will be PWBs

### $\triangleright$  PWBs are those bids that

- $\bullet\,$  Yield the highest aggregate gross bid amount
- $\bullet\,$  Do not assign both licenses to the same bidder

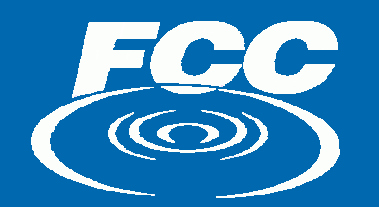

## **Provisionally Winning Bids** (cont.)

 $\triangleright$  To determine new PWBs, the system considers new bids and old bids

- Bids from previous rounds, including non-provisionally winning bids, are considered
- $\bullet\,$  Bids placed by bidders no longer eligible to bid can  $\,$ become PWBs
- $\bullet\,$  All considered bids are assigned a new random number (for tie breaking) after each round with any new bids

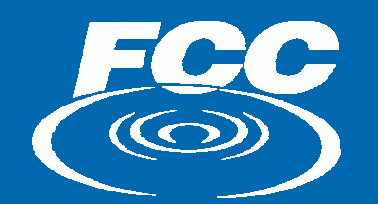

## Placeholder

### $\triangleright$  simple example of how PWBs are calculated

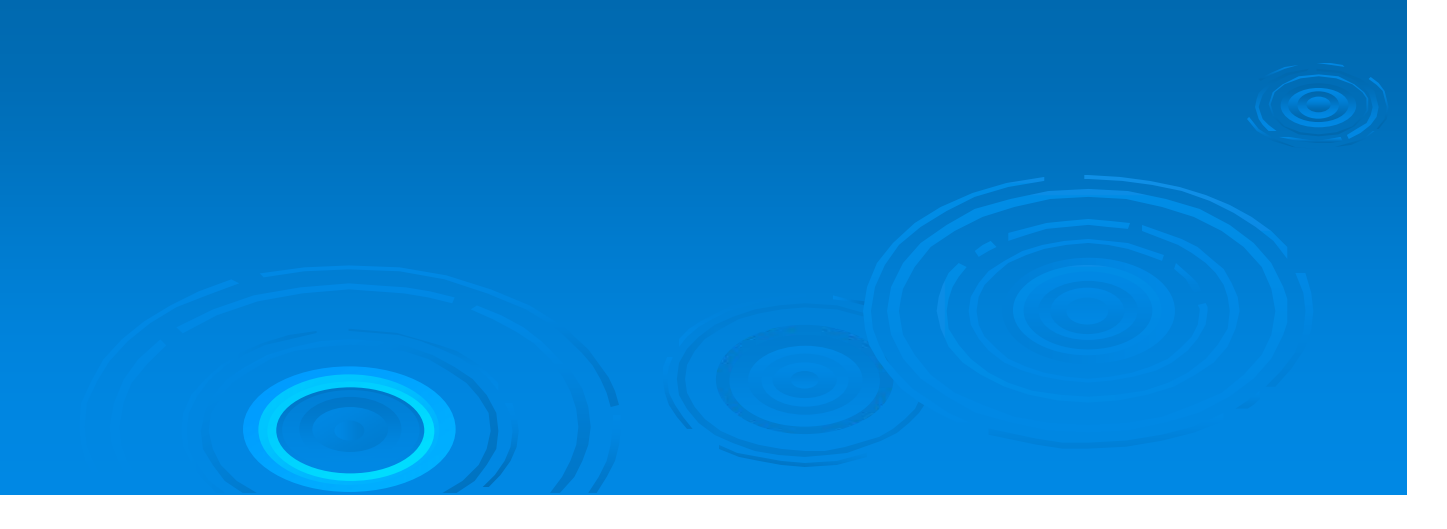

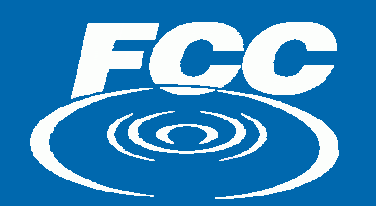

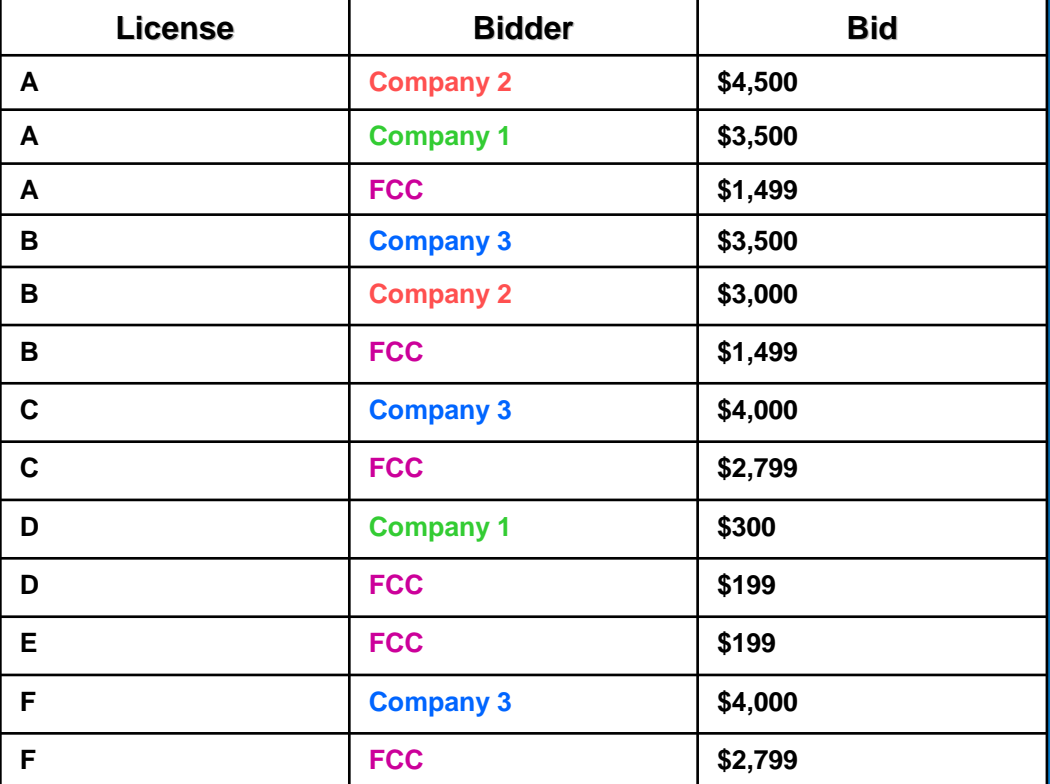

**Step 1: Find the largest bids for each license in the pair, but each bidder can have only one bid in the pair**

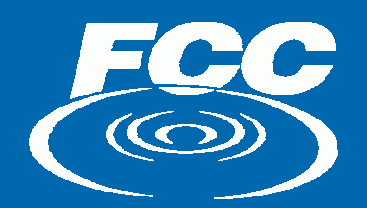

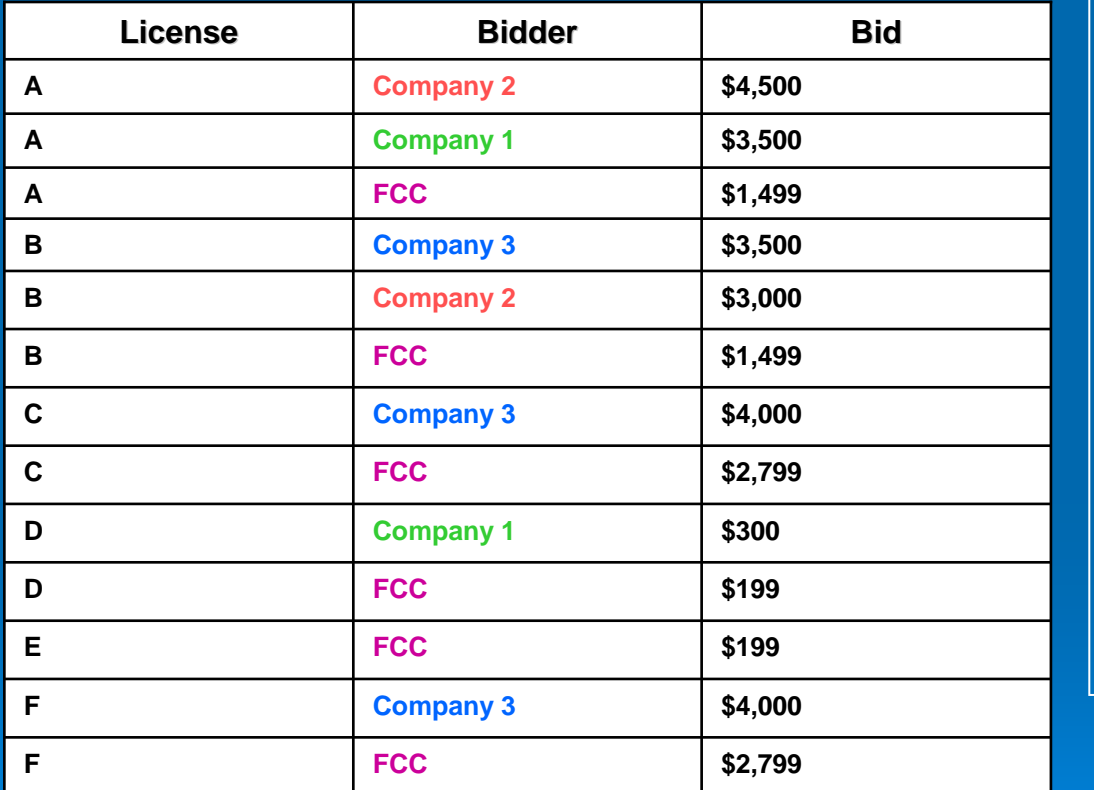

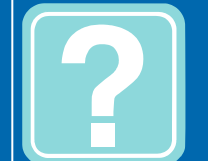

**Where can I find this information?**

The *considered bids*download file on the results tab contains all of the bids considered by the software when determining provisional winners.

**Step 1: Find the largest bids for each license in the pair, but each bidder can have only one bid in the pair**

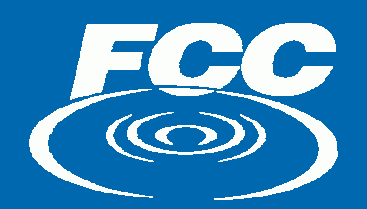

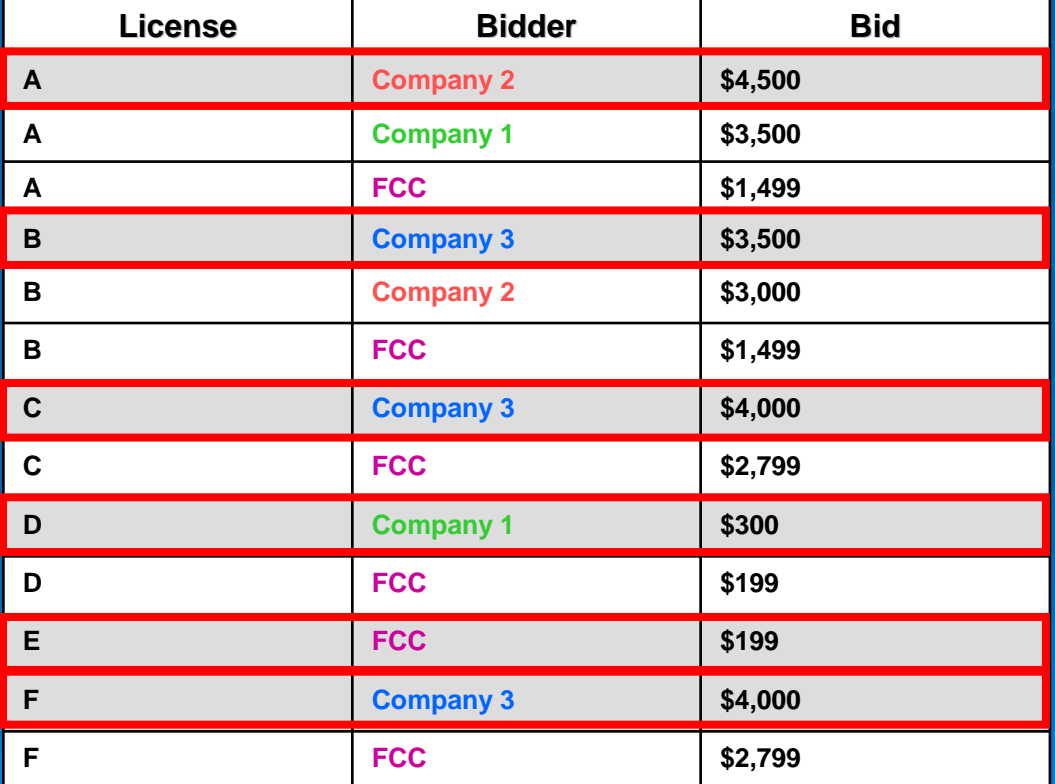

**Step 1: Find the largest bids for each license in the pair,** *but each bidder can have only one bid in the pair*

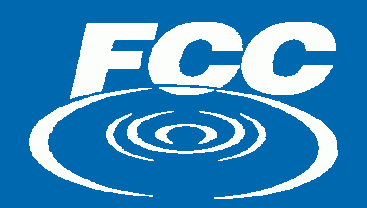

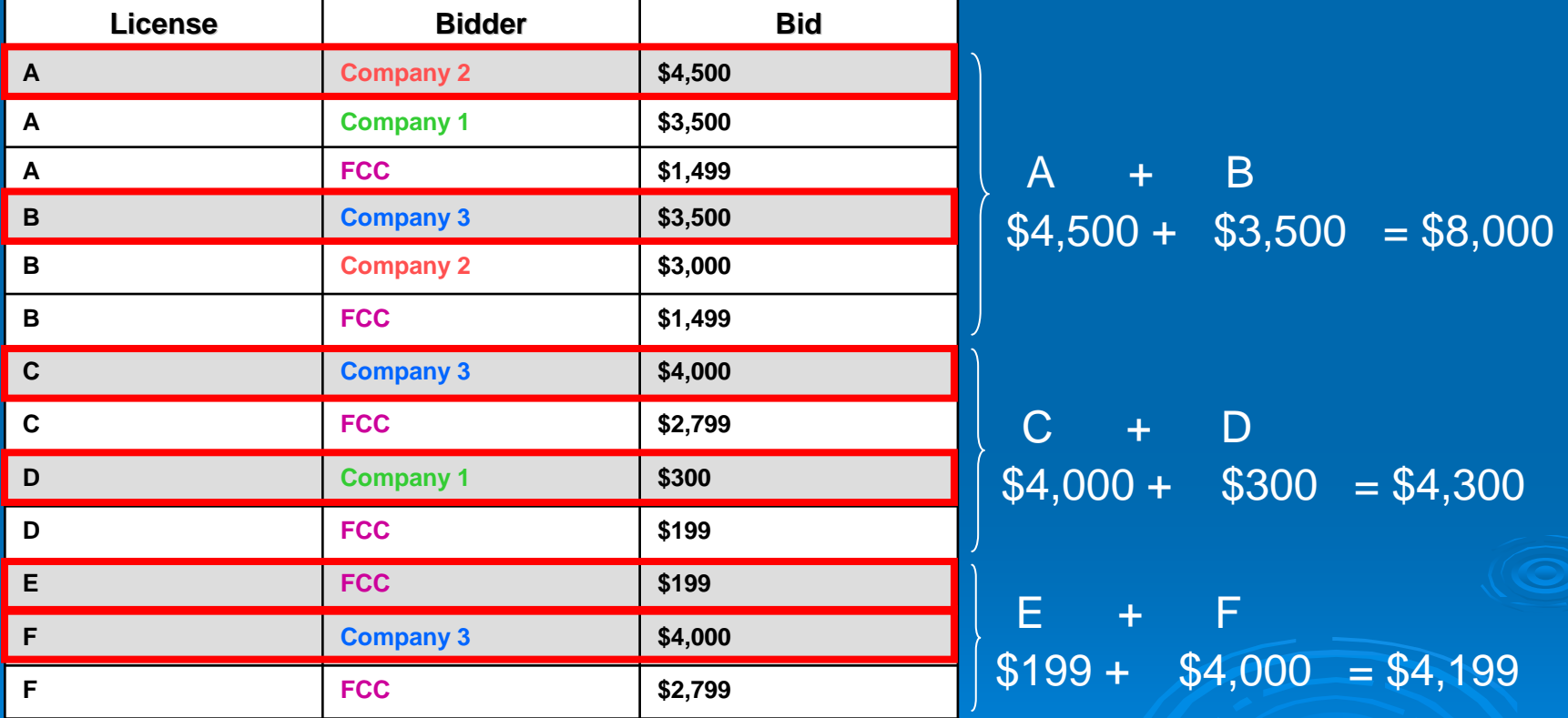

**Step 2: Add the bids for each pair and choose the pair with the largest sum.** 

(Determining "Prices" for Calculating the Minimum Acceptable Bid)

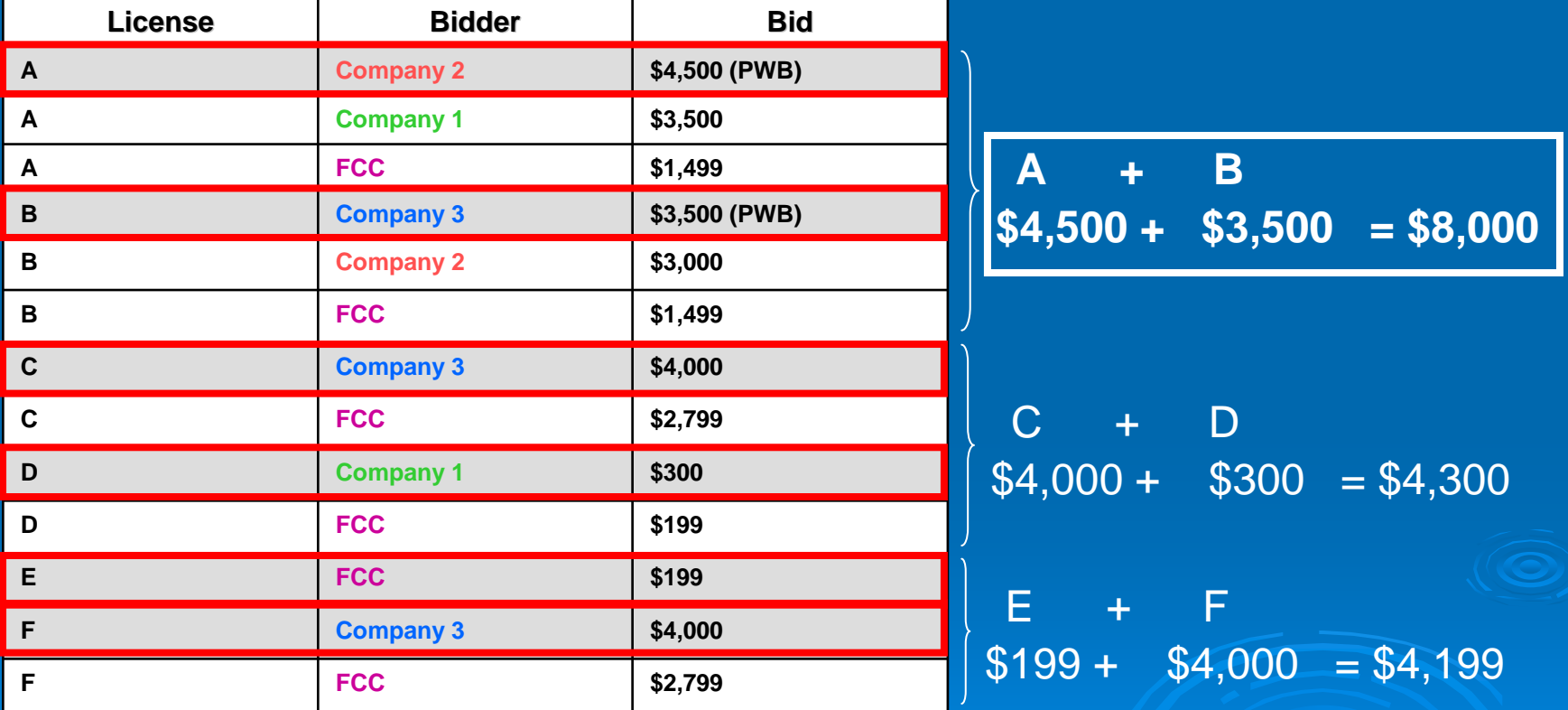

**Step 2: Add the bids for each pair and choose the pair with the largest sum.** 

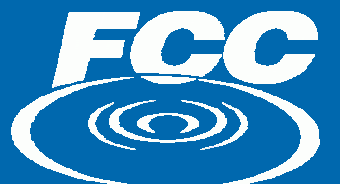

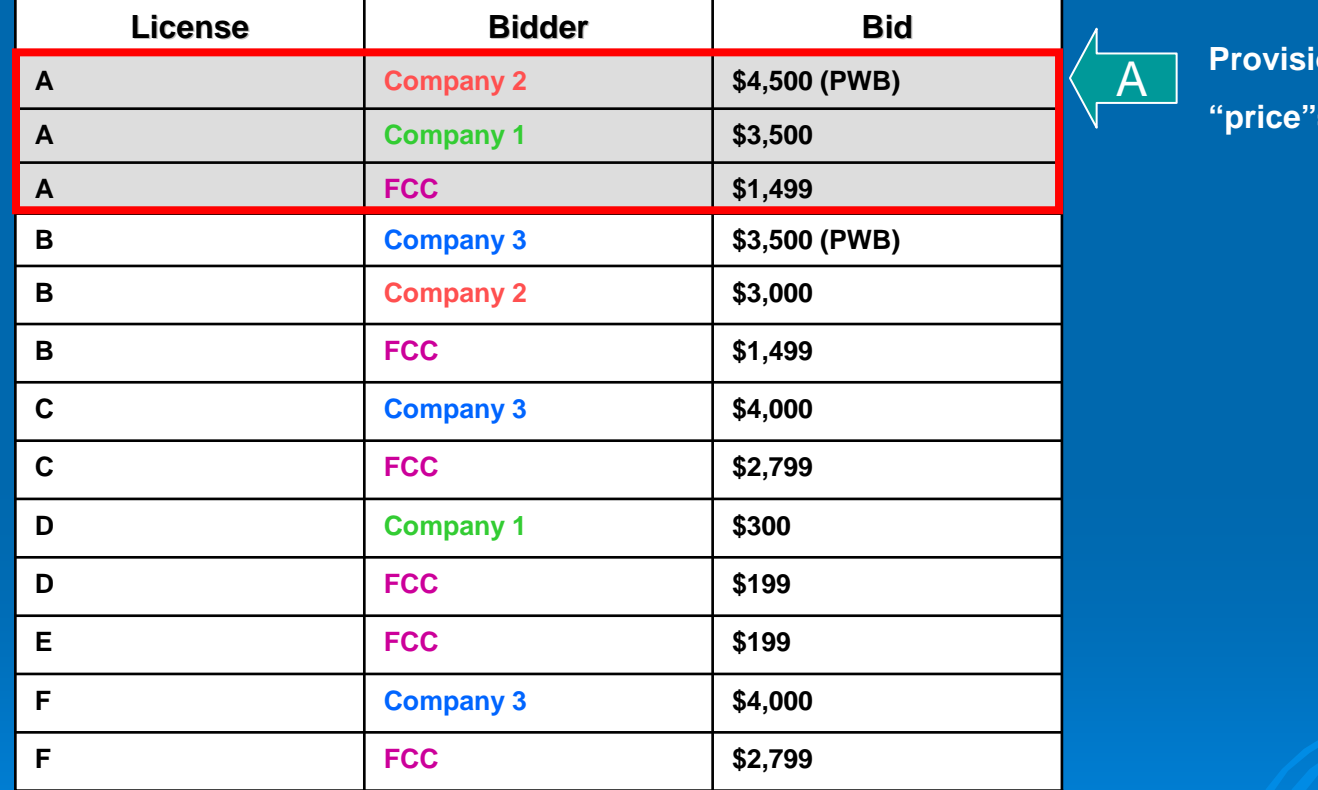

**Provisionally Winning Bid "price"=\$4,500**

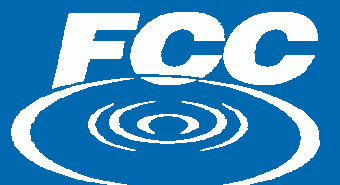

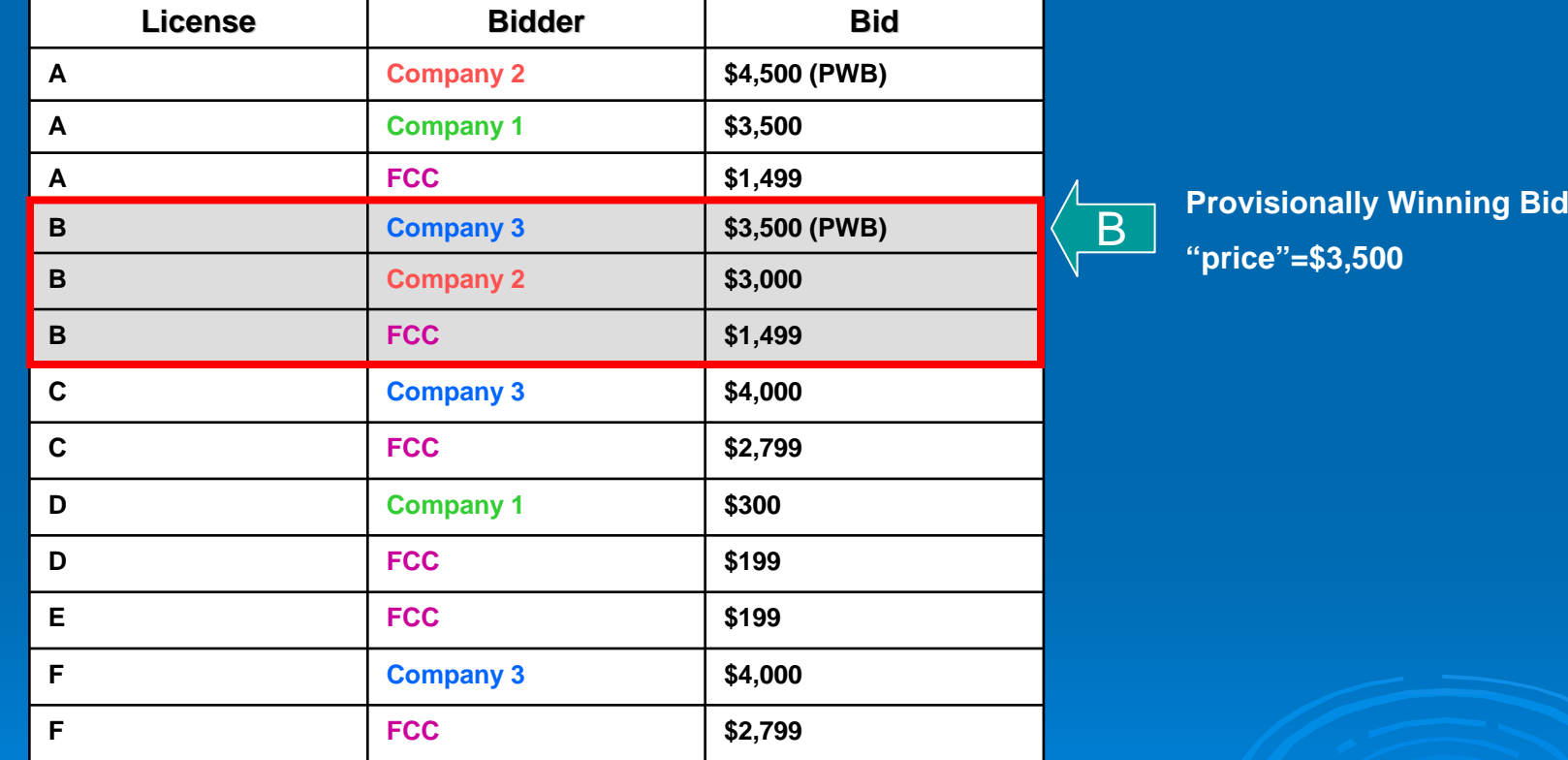

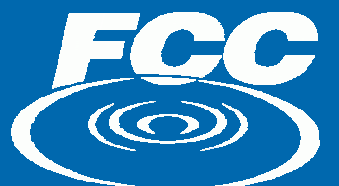

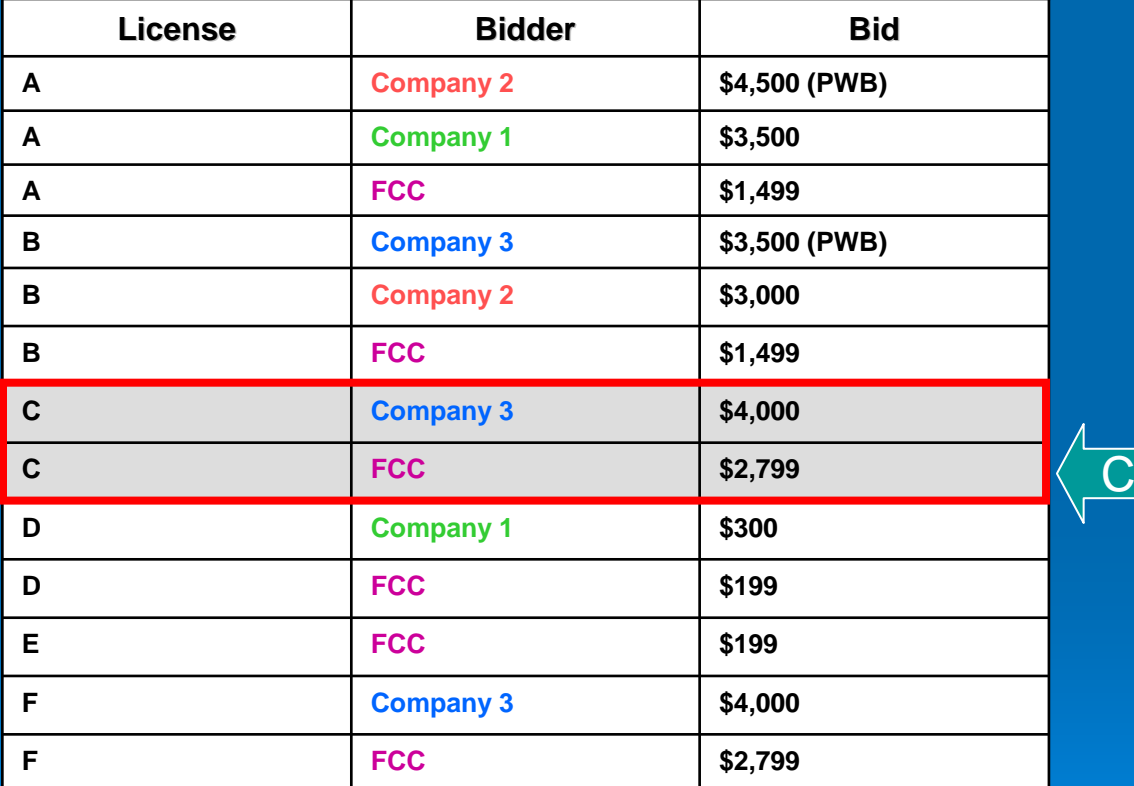

**Not a Provisionally Winning Bid, but the highest bid (\$4,000) is by a Provisionally Winning Bidder and the remaining bid is an FCC bid, so no "price" can be calculated and the Minimum Acceptable Bid will be set to the Minimum Opening Bid.**

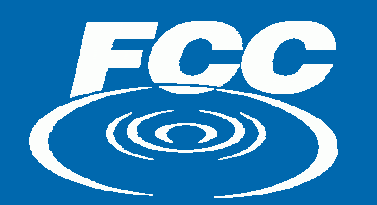

#### Example : Determining "Prices "

D

(Determining "Prices" for Calculating the Minimum Acceptable Bid)

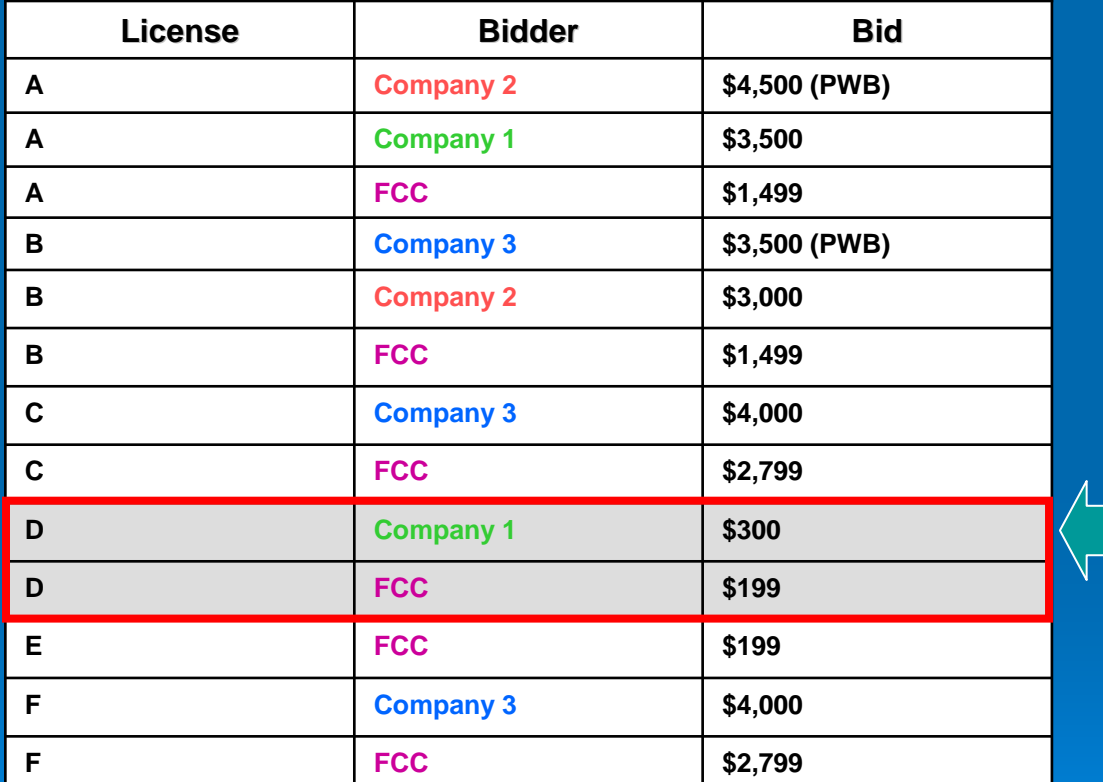

 **Not a Provisionally Winning Bid and Company 1 is not a Provisionally Winning Bidder, so the "price" = \$300.**

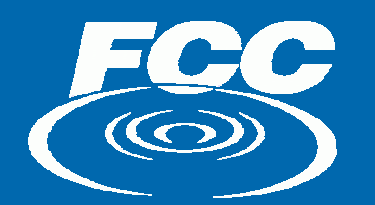

#### Example : Determining "Prices "

(Determining "Prices" for Calculating the Minimum Acceptable Bid)

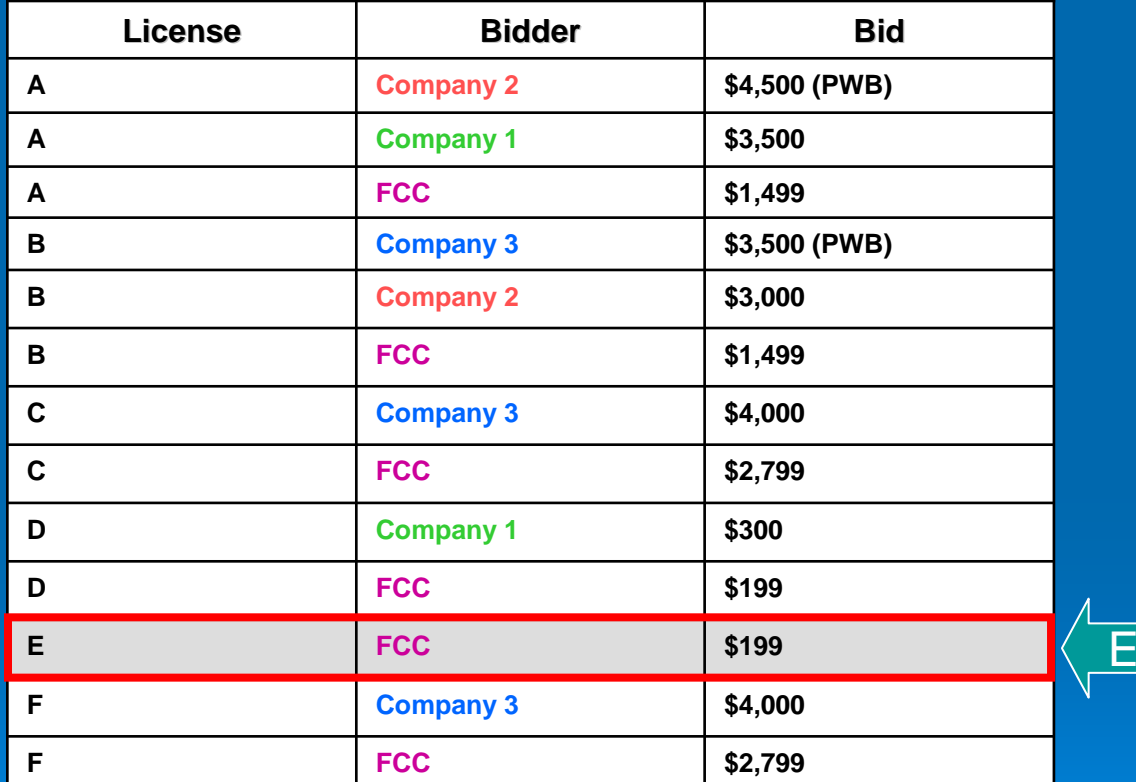

**The only bid is an FCC bid, so no "price" can be calculated and the Minimum Acceptable Bid will be set to the Minimum Opening Bid.**

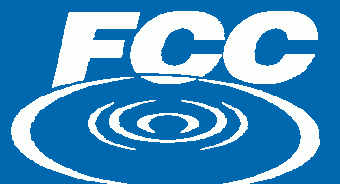

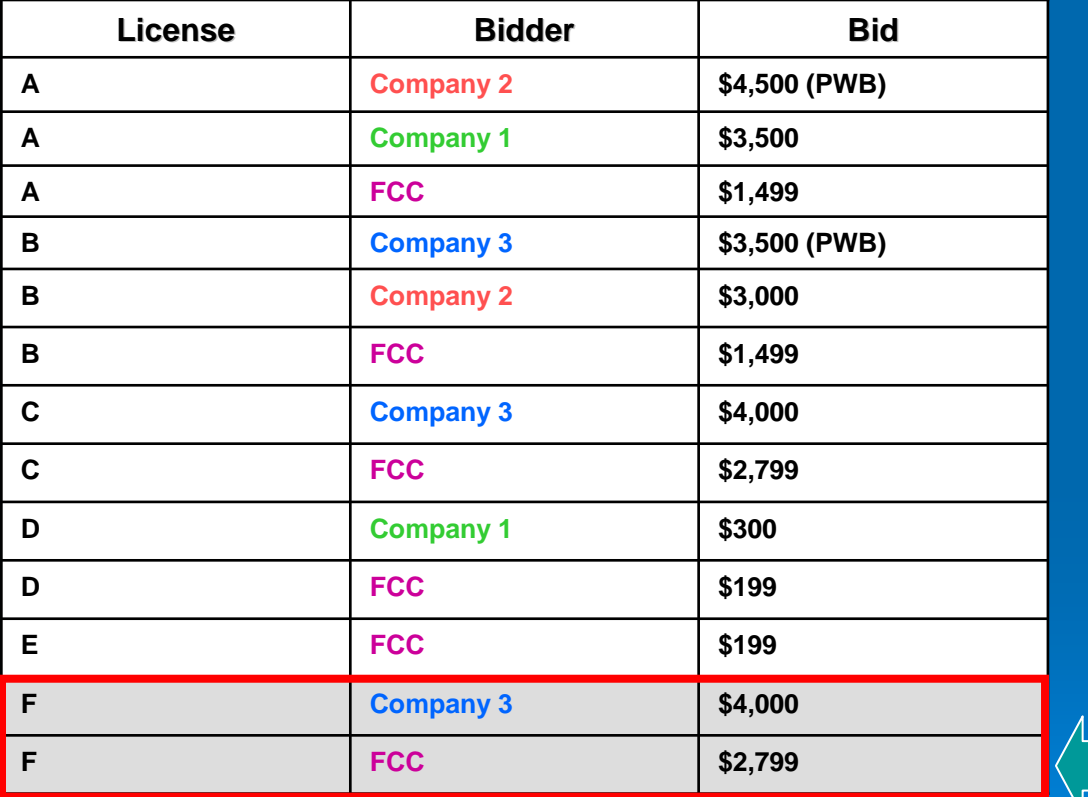

**Not a Provisionally Winning Bid, but the highest bid (\$4,000) is by a Provisionally Winning Bidder and the remaining bid is an FCC bid, so no "price" can be calculated and the Minimum Acceptable Bid will be set to the Minimum Opening Bid.**

**The** *"price"* **for each item is the provisionally winning bid, if there is not one it is the highest bid placed by a bidder who is not currently a provisional winner**

F

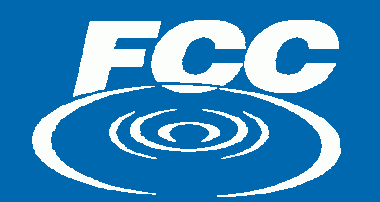

**Example : Setting Minimum Acceptable Bid Amounts** 

## $\triangleright$  Minimum Acceptable Bid Amount

- $\bullet$  "Price" + 5%  $\,$ 
	- $\circ$  Result is rounded using FCC rounding rules
- If the "price" cannot be calculated because of an FCC bid, the Minimum Acceptable Bid Amount will be set to the Minimum Opening **Bid Amount.**

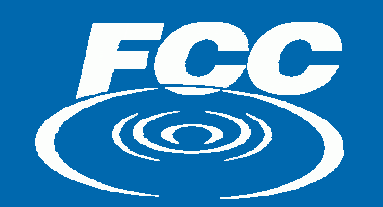

## The SecurID Card

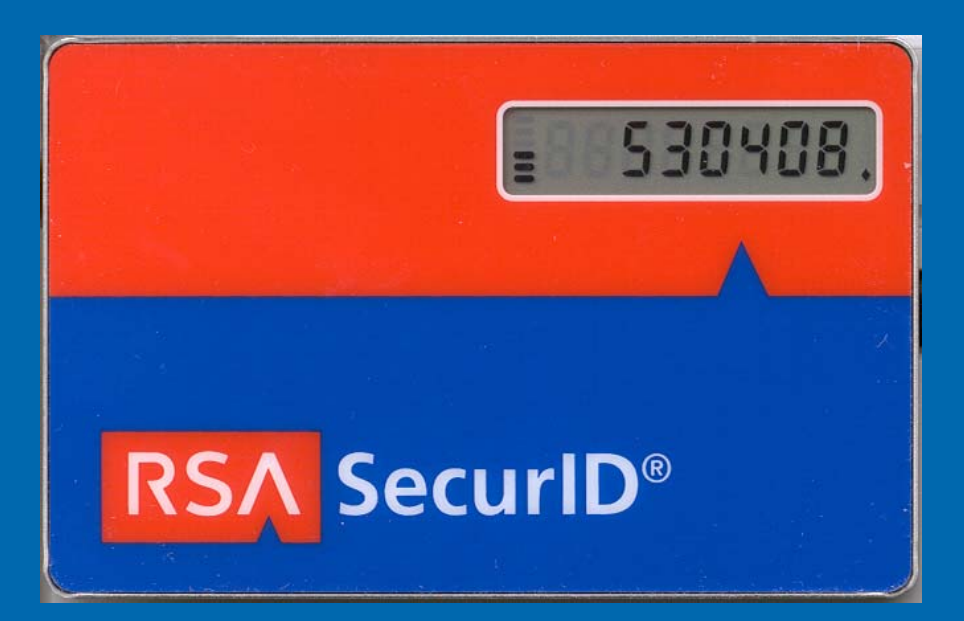

Multiple cards sent to all bidders Random number refreshes every 60 seconds **Countdown indicator** Please return to the FCC for recycling

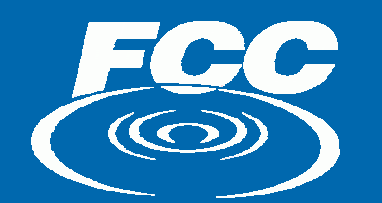

## **To Ensure a Positive Auction Experience**

Do your homework.

 $\bullet~$  Read all public notices related to this auction.

Participate in the mock auction.

- Test backup strategies and activate **all** SecurID cards.
- Use Auction Bidder Line to ask "what if" questions.

Check for and read all announcements to stay informed. Check for and read all announcements to stay informed.

- Bidding schedule
- Auction parameter changes

**Bid Early!** 

• Print round summaries.